# develop

#### **The Minnesota Quality Improvement & Registry Tool**

#### **Develop 7.0 Kev Qhia Nkag**

Koj yuav tsum siv ib tug email address mus nkag rau hauv Develop. Yog Develop nrhiav tsis tau koj lub account, koj yuav tsum muab xov xwm ntxiv kom tshawb tau.

1. Mus rau [www.developtoolmn.org](http://www.developtoolmn.org/) ces nyem **Register**. Nyem **Login** saum toj ntawm sab xis.

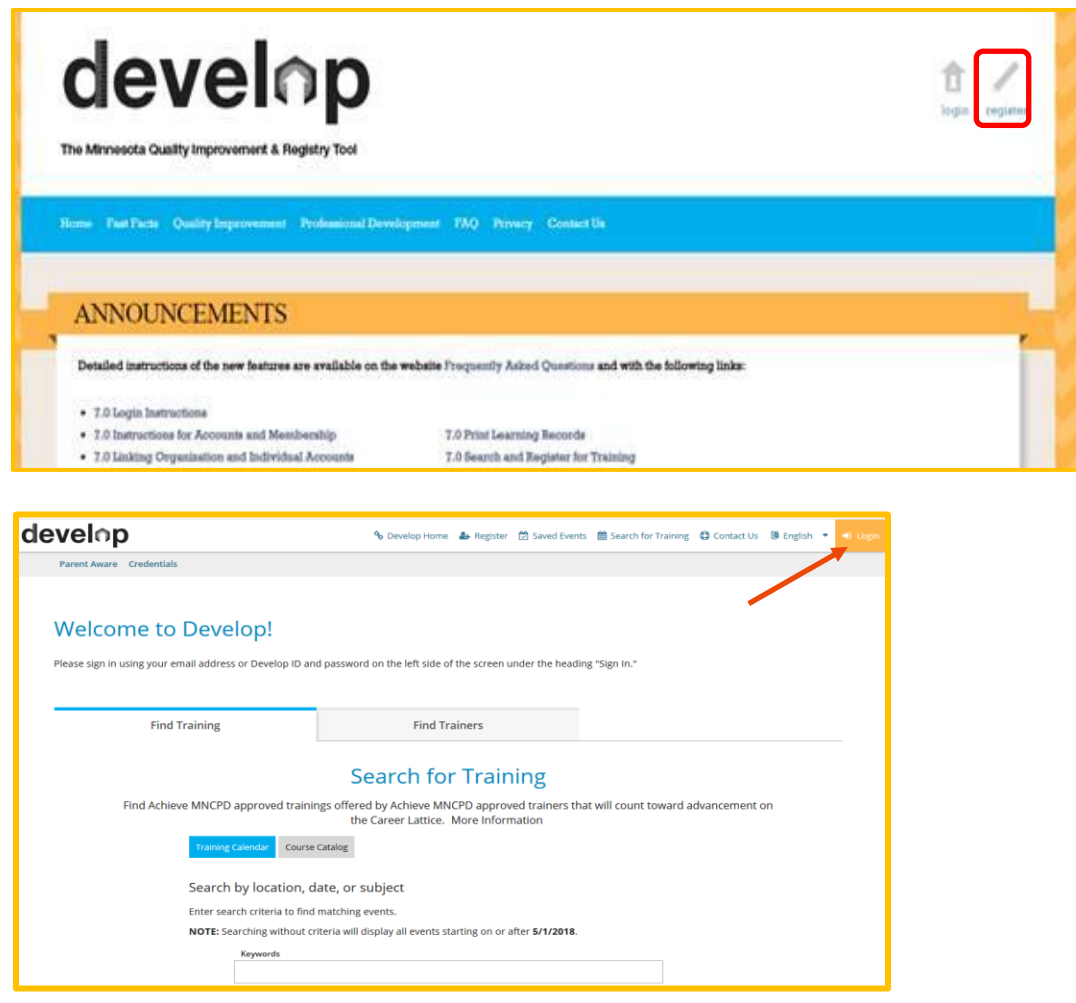

### **Develop 7.0 Login Instructions**

2. Yog Develop nrhiav tsis tau koj lub account, koj yuav pom ib qho ntawv li qhov hauv qab. Nyem **Connect Account** mus nrhiav koj lub account.

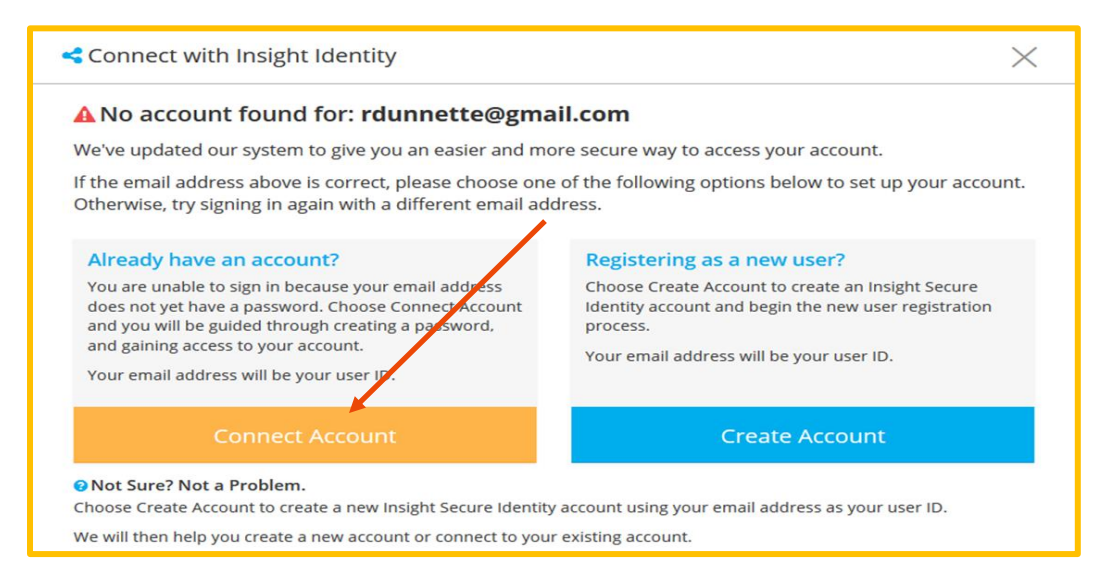

3. Teb cov lus nug ces nyem **Create Account**. (Note: txawm hais tias koj yuav txuas mus rau ib lub account qub, koj yuav tsum nyem Create Account.)

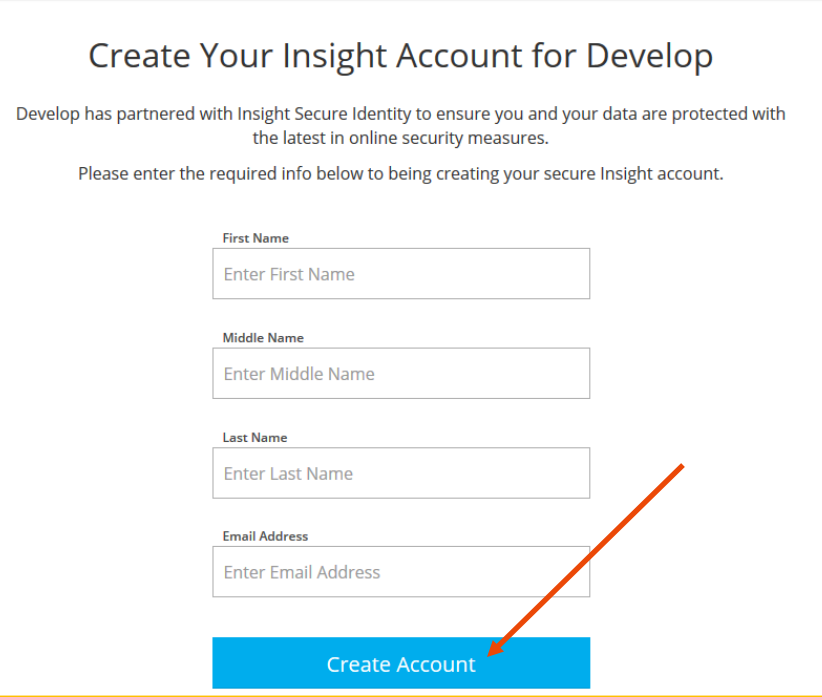

4. Ib lub qhov rai yuav tawm tuaj qhia hais tias ib qho email yuav xa mus rau koj tus email address uas peb tau. Nyem **OK**.

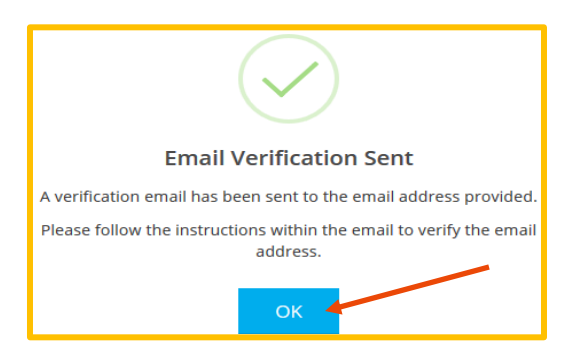

5. Thaum koj txais tau daim email, nyem **Verify Account**.

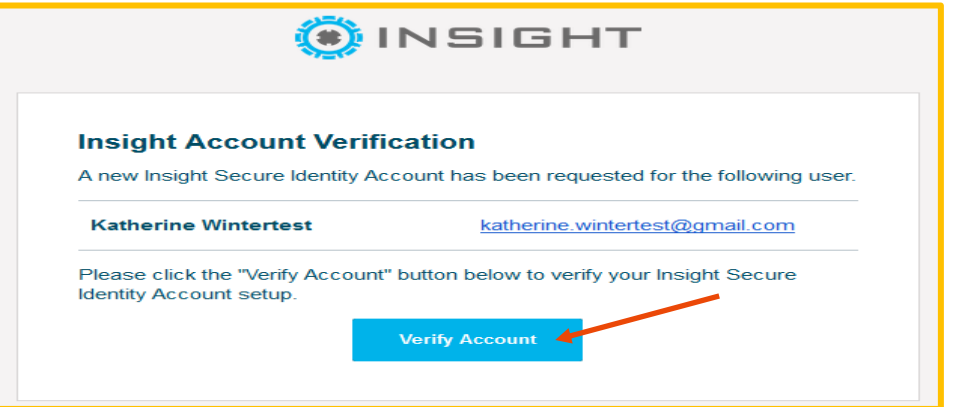

6. Ntaus koj tus password tshiab, ces ntau dua ib lwm ntxiv. Nyem **Save Password**.

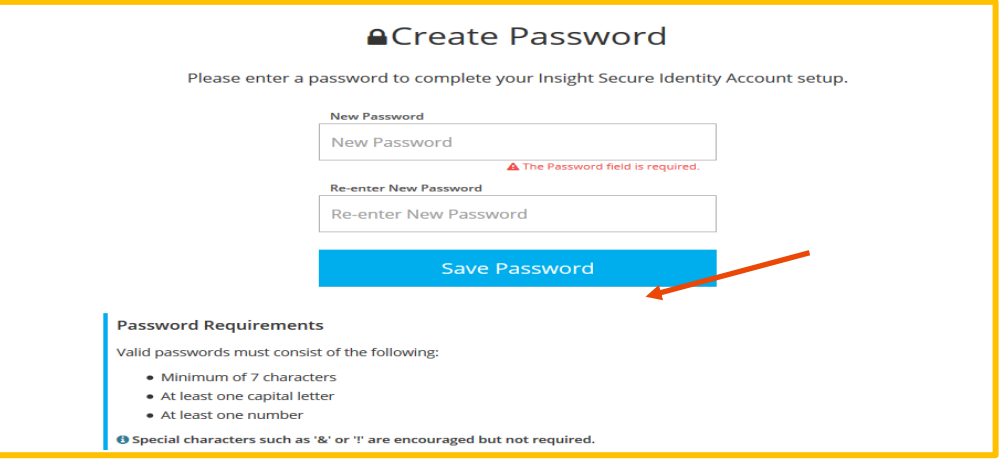

## **Develop 7.0 Login Instructions**

- 7. Nkag mus rau Develop nrog koj tus email address thiab password.
- 8. Develop yuav nug kom koj ntaus xov xwm thiaj li tshawb tau koj lub account. Thaum ua tag, nyem **Next**.

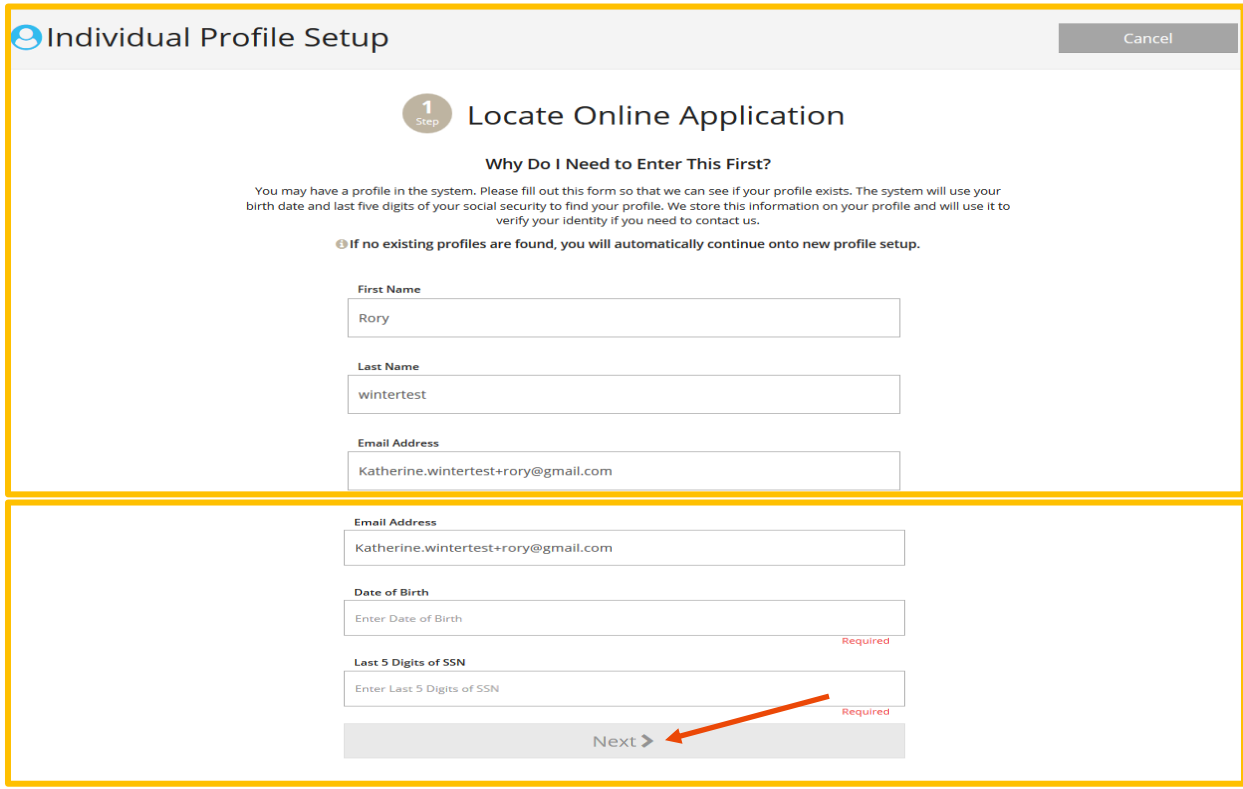

9. Yog tsis pom lub profile, koj yuav tau mus ua tiav qhib ib lub Develop Individual Account.

> An online application was not found using the information you provided. Please enter the following to begin the Develop online application process.

## **Develop 7.0 Login Instructions**

10. Thaum koj tso tiav koj cov xov xwm, ua tiav koj cov Communication Preferences thiab txais qhov Privacy Policy, nyem **Submit**. Koj yuav pom ib qho confirmation ntawv zoo li qhov hauv qab no. Nyem **OK**.

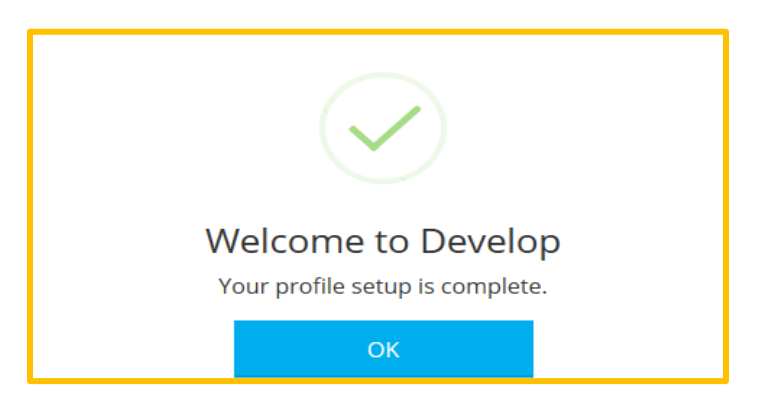

11. Yog koj xav hais tias koj twb muaj ib lub account lawm, thov tiv tauj Kev Pab Rau Develop kom pab koj.

#### **KEV PAB RAU DEVELOP**

844-605-6938 § support@develophelp.zendesk.com

Hu lub sibhawm: Monday, Wednesday, and Friday 8 a.m. to 5 p.m., thiab cov xob moos ntxiv 8 a.m. rau 7 p.m. rau ob hnub Tuesday thiab Thursday.

Kev pab ntawm txhais lus Hmoob, thov caw nej hu peb tus xov tooj hauv qab.Language Access Line 612-345-9182

Tsis li ntawm thov ntaus ntawv rau peb tus email. Email: [support@develophelp.zendesk.com](mailto:support@develophelp.zendesk.com)